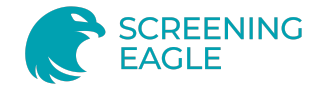

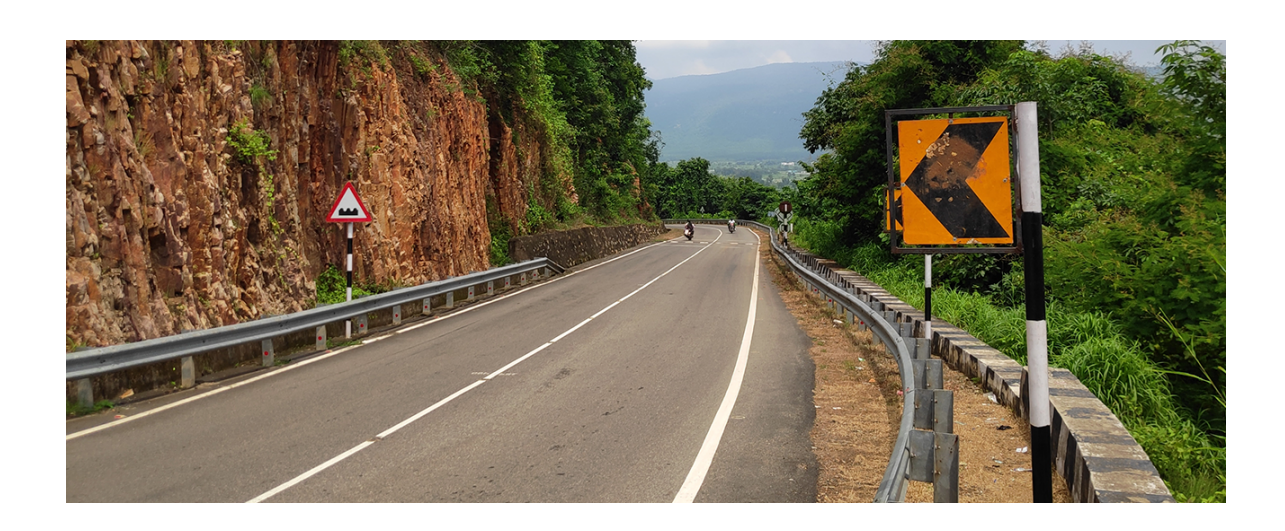

# Contrôler efficacement les performances des marquages et des panneaux routiers

#### Vue d'ensemble

- Le Centre pour la recherche, la formation professionnelle et les services (CRAPTS) avait besoin de contrôler la performance des marquages routiers et des panneaux de signalisation.
- · Le rétroréflectomètre[Zehntner ZRM6014RL](https://www.screeningeagle.com/fr/products/zehntner-zrm-6014-rl-qd) a été utilisé pour les marquages routiers et le [Zehntner ZRS6060](https://www.screeningeagle.com/fr/products/zehntner-zrs6060) a été utilisé pour mesurer la signalisation.
- L'équipe a collecté des mesures précises et géolocalisées de la rétroréflectivité et a créé des rapports rapides et complets.

Le CRAPTS effectue des tests pour les panneaux et les marquages routiers afin d'améliorer la sécurité et fournit des services de formation aux professionnels. CRAPTS a obtenu un contrat pour des tests de sécurité routière, pour 1400 km de marquage routier et de signalisation pour l'état d'Odisha à travers différents sites.

#### Défi

[CRAPTS devait utiliser un instrument performant pour contrôler la performance des marquages routiers et de la signalisation](https://www.screeningeagle.com/fr/markets-and-solutions/infrastructure-assets/road-safety) routière sur 1400 km à divers endroits d'Odisha, en Inde, conformément au contrat attribué, afin d'assurer la sécurité routière des conducteurs. La visibilité du marquage routier assure une meilleure sécurité en dirigeant et en guidant les conducteurs sur la route. L'équipe souhaitait également effectuer des tests de pré-mise en service de la route après sa construction, pour la sécurité routière.

## Solution

L'équipe a opté pour les rétroréflectomètres suisses de Zehntner afin de s'assurer qu'ils fournissent des mesures et des rapports de la plus haute qualité pour le marquage routier et la signalisation.

1. Le rétroréflectomètre avancé ZRM6014RL a été utilisé pour le marquage des chaussées avec GPS.

2. Le rétroréflectomètre Zehntner ZRS6060 a été utilisé pour la signalisation routière avec GPS.

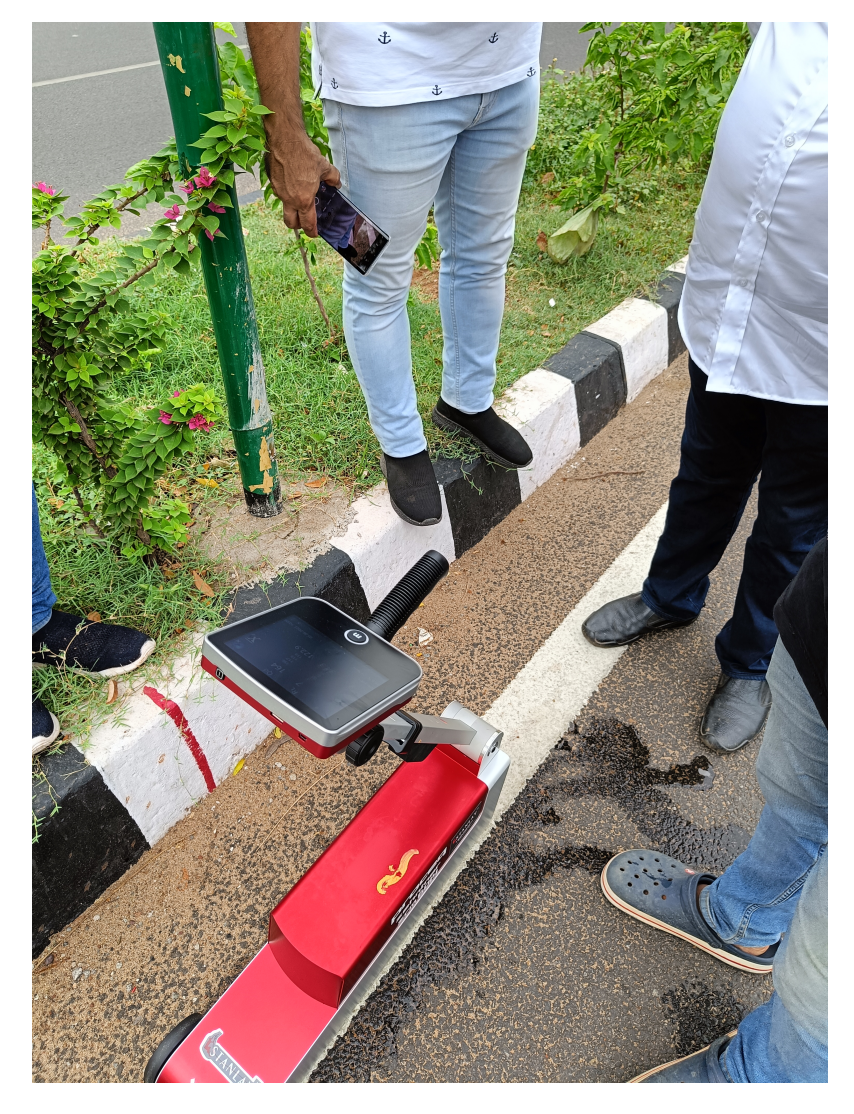

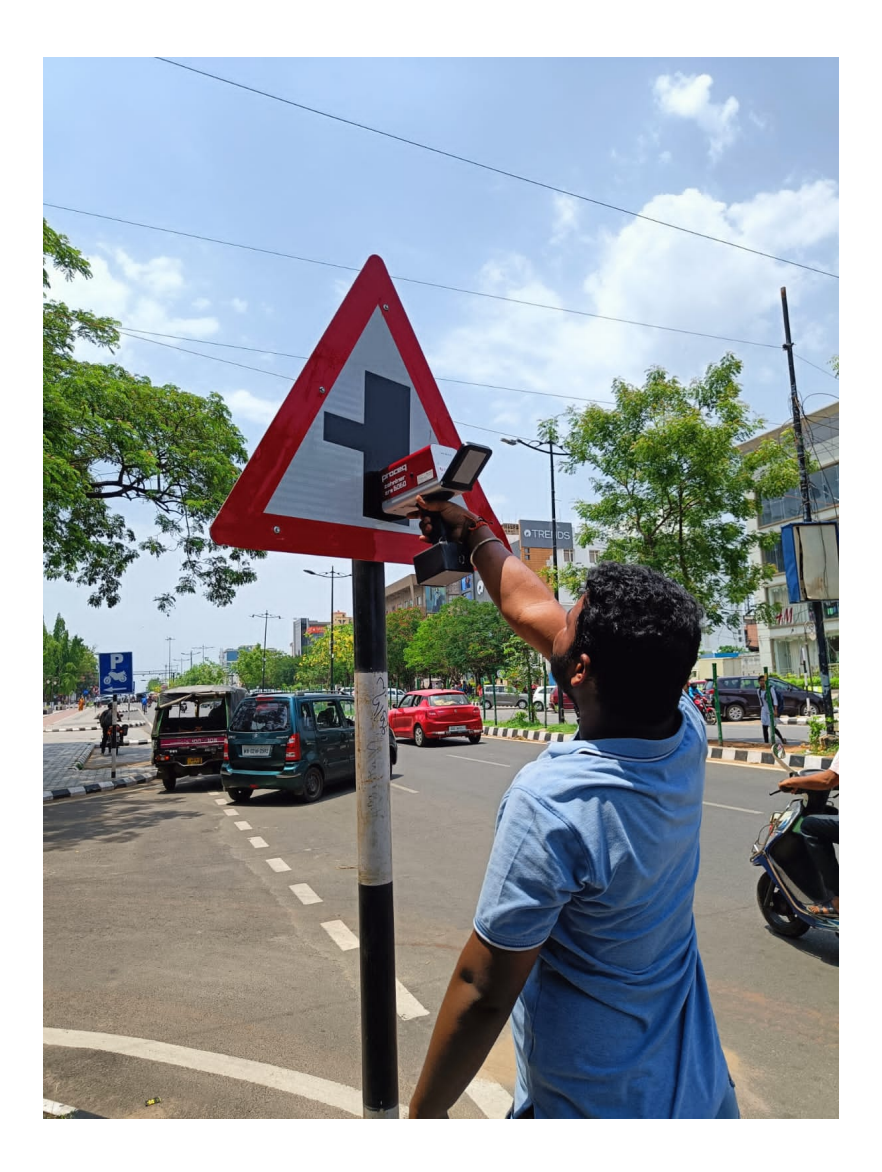

La base des marquages routiers peut être par exemple des peintures thermoplastiques, des peintures de marquage routier à l'eau ou au solvant, dont la durée de vie dépend de divers facteurs. Les marquages routiers réfléchissants sont également incorporés avec un niveau optimal de billes de verre pour assurer la rétroréflexion des phares du véhicule. La réflectance des marquages routiers se dégrade avec le temps.

### **Résultats**

La capacité d'un conducteur à voir les marquages, tout en conduisant à vitesse, à une certaine distance, de jour comme de nuit, par temps sec ou humide, permet d'éviter les accidents. Un rétroréflectomètre est utilisé pour mesurer la performance de rétroréflexion de la surface. La visibilité à la lumière du jour de la peinture routière est désignée par "Qd", c'est-à-dire le coefficient de luminance sous un éclairage diffus.

La visibilité de nuit est désignée par "RL", c'est-à-dire la rétroréflexion. Les rétroréflectomètres fonctionnent conformément aux normes EN 1436, - ASTM E 1710 (RL), - ASTM E 2302 (Qd) - et ASTM E 2177 (RL humide), et mesurent la visibilité diurne et nocturne des marquages routiers (ou de la signalisation) par rétroréflectométrie. CRAPTS trouve les rétroréflectomètres Zehntner très pratiques à utiliser (travail d'une personne), fournissant des mesures d'essai ultrarapides qui permettent à un opérateur de tester de longs tronçons de route en beaucoup moins de temps.

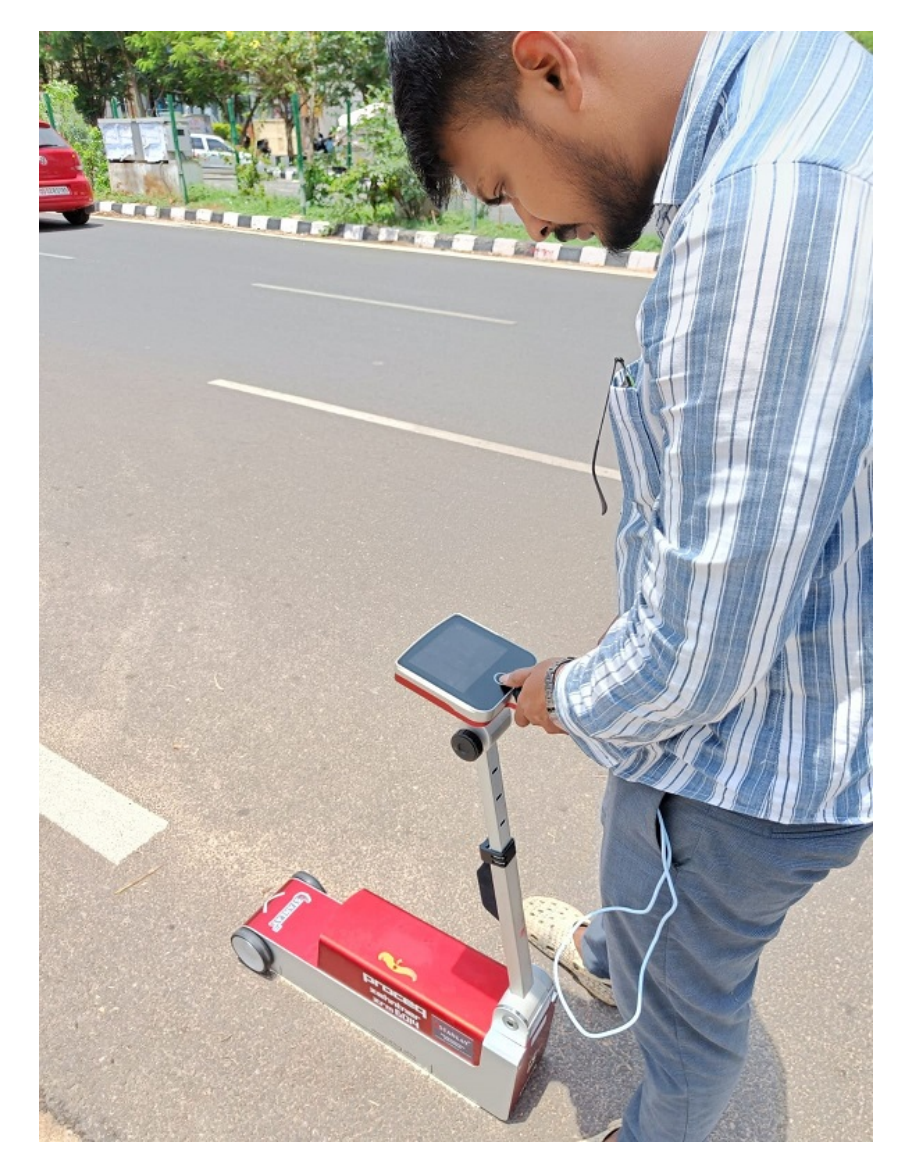

Doté d'un écran tactile couleur haute résolution de 5,7 pouces, le rétroréflectomètre offre une excellente visibilité dans toutes les conditions de luminosité. Le rétroréflectomètre enregistre toutes les mesures avec une géolocalisation précise et fournit rapidement des rapports complets à l'aide d'un logiciel de rapport convivial.

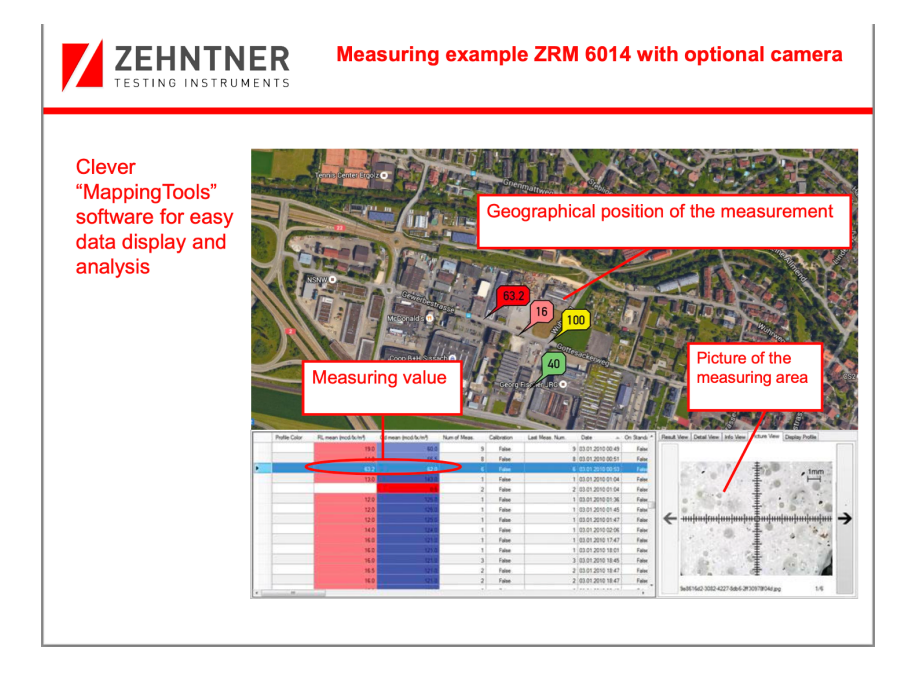

Consultez d'autres études de cas sur le marquage routier et la visibilité des panneaux dans notre [Espace d'inspection](https://www.screeningeagle.com/fr/wikiSearch?subtype%5B%5D=2691&subtype%5B%5D=2689&subtype%5B%5D=2686&segment%5B%5D=50&term=&keyword=&page=+1).